# Virt

#### **Apresentando o oVirt**

#### **Open your virtual datacenter**

Amador Pahim <apahim@redhat.com> Douglas Schilling Landgraf <[dougland@redhat.com](mailto:dougland@redhat.com)> Leonardo Menezes Vaz <[lvaz@redhat.com](mailto:lvaz@redhat.com)> Marcelo Barbosa <firemanxbr@fedoraproject.org>

#### Apresentando o oVirt

- O que é o oVirt ?
- Instalação
- oVirt Engine

### O que é o oVirt ?

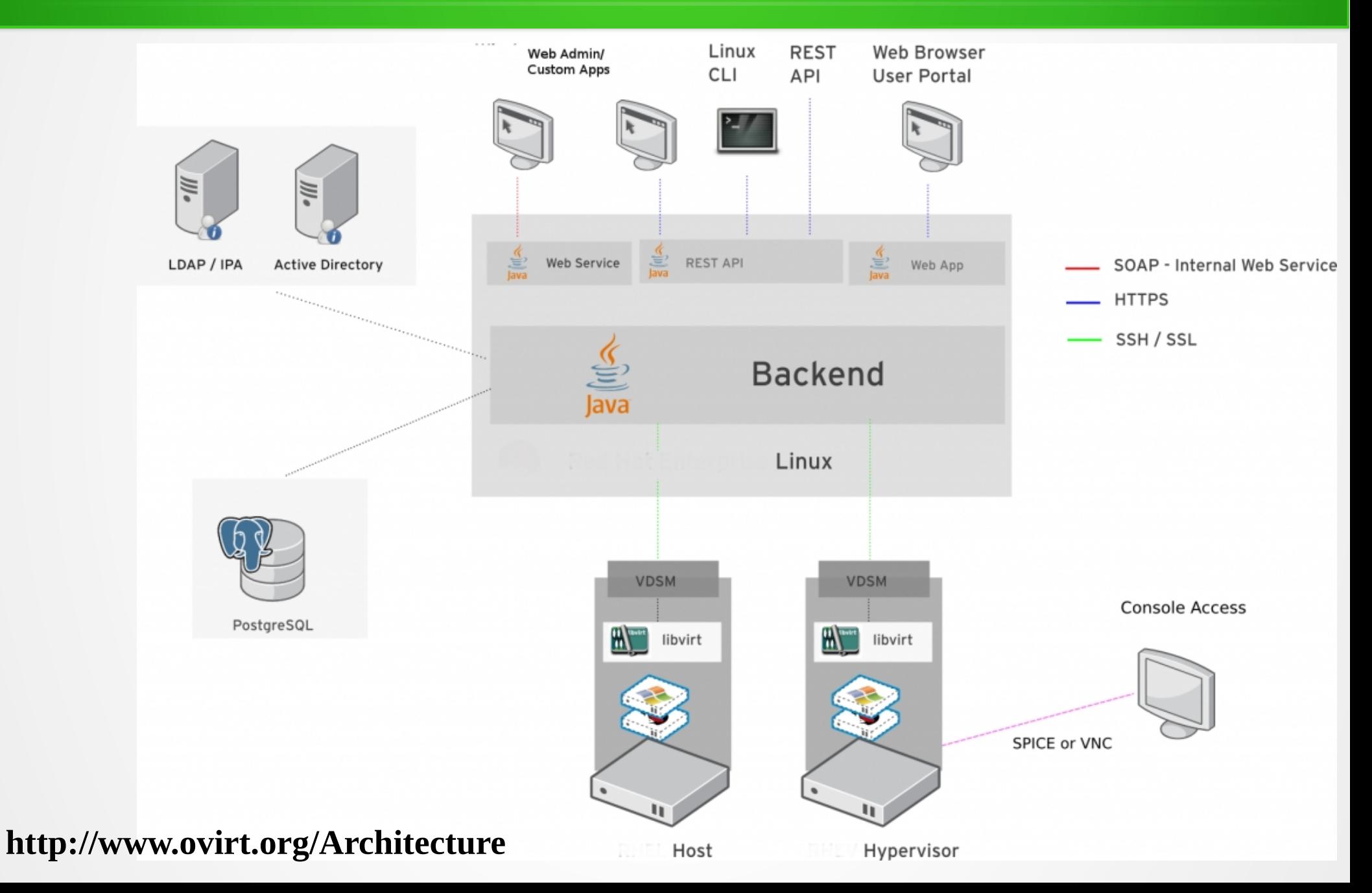

# O que é o oVirt ?

- Gerenciar múltiplas máquinas virtuais
- Interface de usuário sofisticada e gestão de todos os aspectos de seu datacenter
- Escolha dos meios de alocação de máquinas virtuais para os hosts: manual, otimizado, pinned.
- Live Migration de máquinas virtuais de um hypervisor para outro.
- Adicione novos nós(hypervisor) facilmente e de forma centralizada.

**http://www.ovirt.org/About\_oVirt**

# O que é o oVirt ?

- Monitor do uso de recursos de suas máquinas virtuais
- Gerenciar quotas de utilização de recursos: armazenamento, computação e rede
- Console de auto-atendimento para casos simples e avançados de uso
- Contruído sob KVM hypervisor
- Open source, você está convidado a participar da concepção e desenvolvimento do projeto
- REST API e SDK Python/Java

**http://www.ovirt.org/About\_oVirt**

# Instalação

- Tipos: Normal, All-in-One, Nested KVM
- Suporte: FreeIPA, RHDS, AD
- Storage: Localstorage, FiberChannel, ISCSI, NFS, GlusterFS

### oVirt Engine

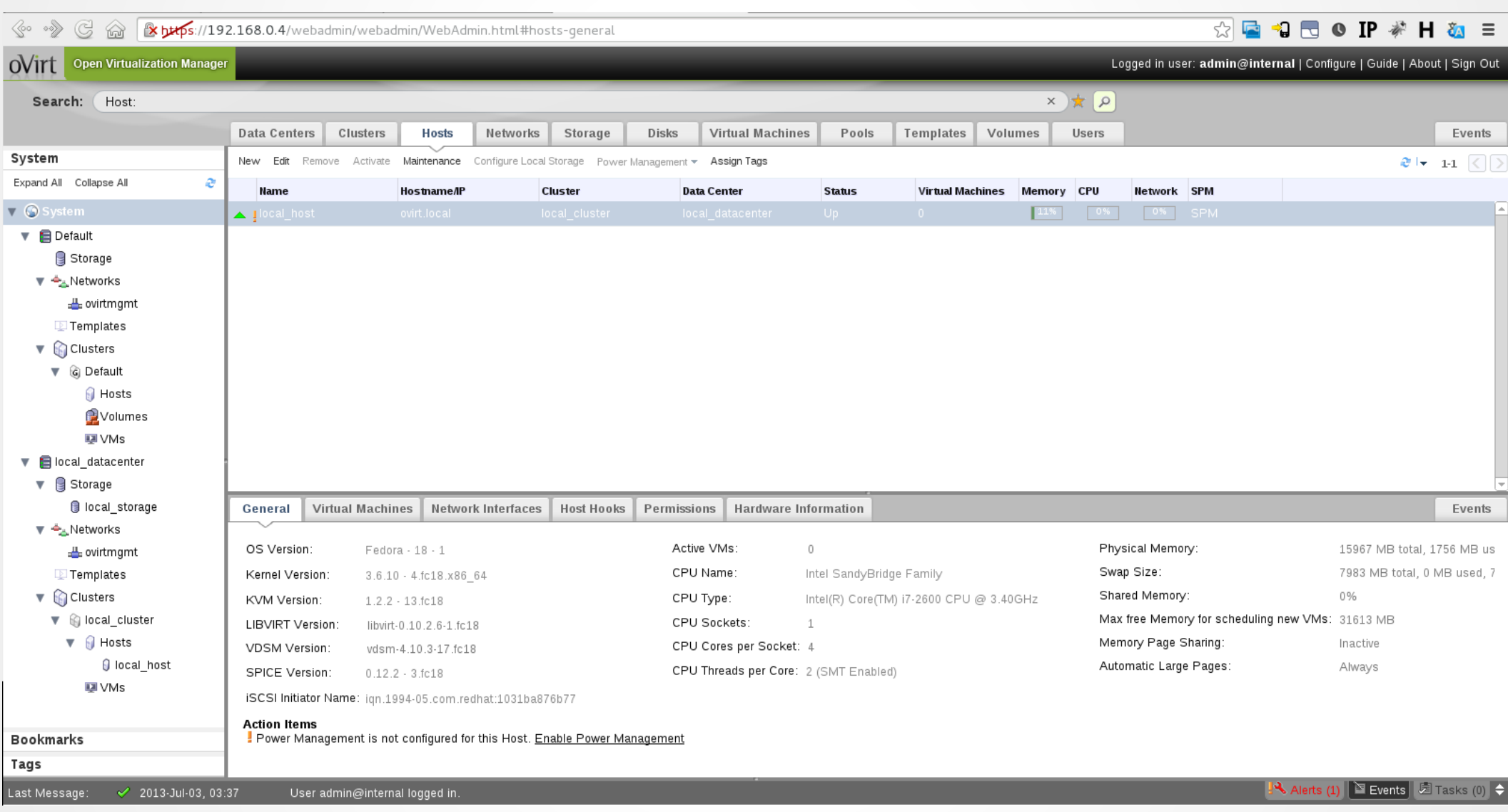

#### oVirt x RHEV

#### **RED HAT ITERPRISE VIRTUALIZATION 3**

THE PATH TO FREEDOM IS RIGHT IN FRONT OF YOU.

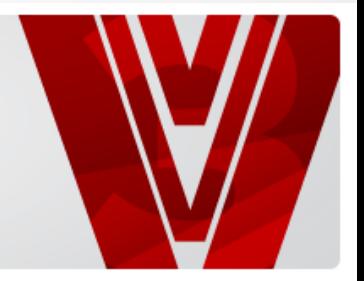

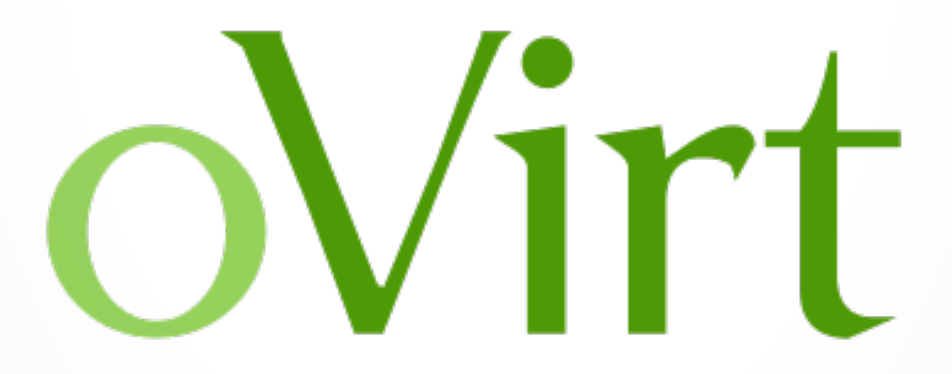

#### Referências

- www.ovirt.org
- lists.ovirt.org/mailman/listinfo
- #ovirt on irc.oftc.net
- https://github.com/dougsland/ovirtrestapi-scripts

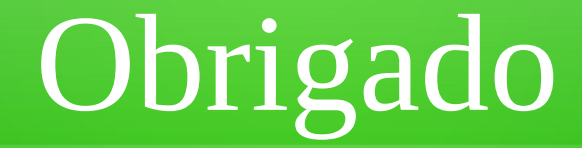

#### **Dúvidas ?**

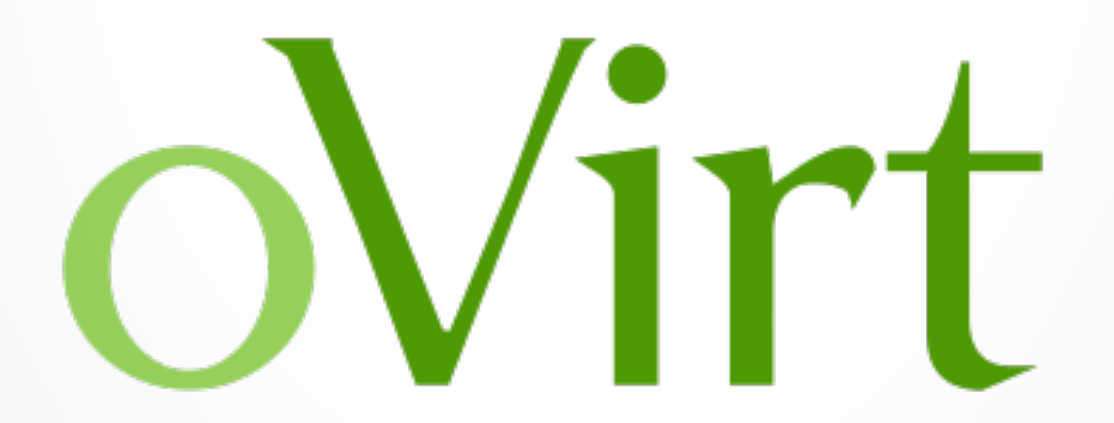